# **Documentations - Scénario #27562**

# **Documenter les nouvelles variables DHCP dans gen\_config pour l'EAD 3**

01/04/2019 16:38 - Gérald Schwartzmann

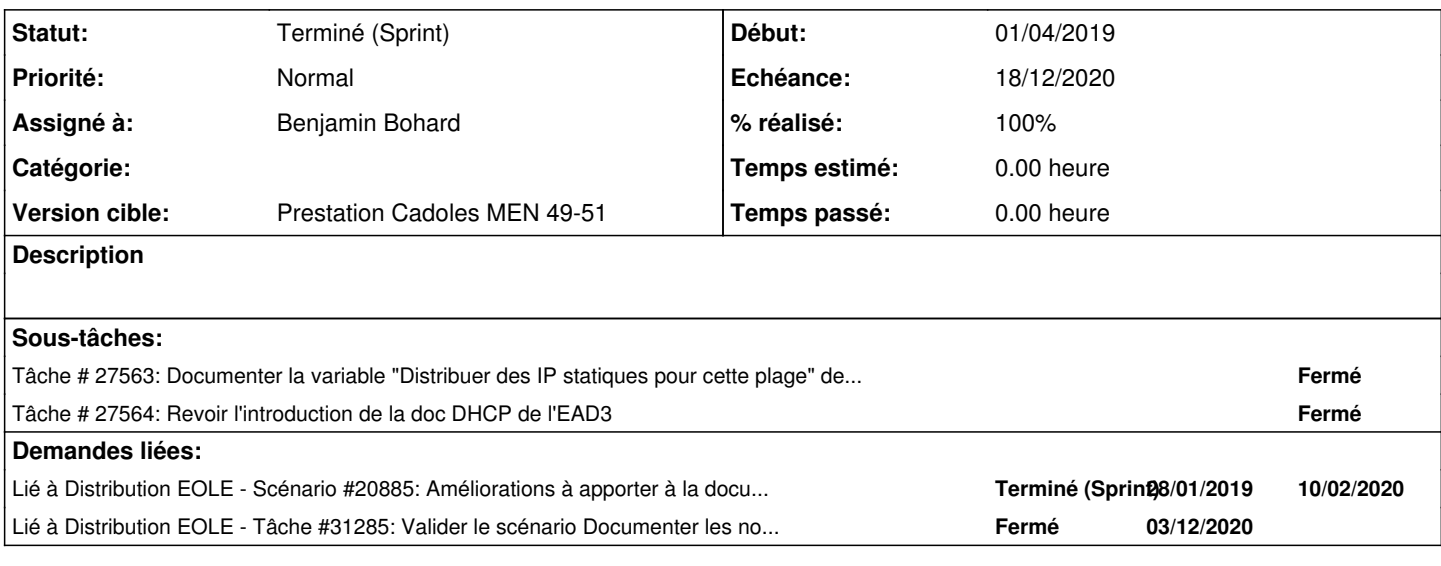

#### **Historique**

## **#1 - 04/09/2019 12:16 - Joël Cuissinat**

*- Release changé de EOLE 2.7.1 à Documentation*

## **#2 - 22/01/2020 12:30 - Joël Cuissinat**

*- Lié à Scénario #20885: Améliorations à apporter à la documentation Seth + évolutions 2.7 ajouté*

### **#3 - 19/11/2020 09:41 - Joël Cuissinat**

- *Echéance mis à 18/12/2020*
- *Version cible mis à Prestation Cadoles MEN 49-51*
- *Début mis à 30/11/2020*
- *Points de scénarios mis à 1.0*

## **#4 - 30/11/2020 09:47 - Benjamin Bohard**

*- Assigné à mis à Benjamin Bohard*

## **#5 - 03/12/2020 16:03 - Joël Cuissinat**

*- Lié à Tâche #31285: Valider le scénario Documenter les nouvelles variables DHCP dans gen\_config pour l'EAD 3 ajouté*

## **#6 - 10/12/2020 09:30 - Benjamin Bohard**

*- Statut changé de Nouveau à Résolu*

## **#7 - 16/12/2020 08:54 - Fabrice Barconnière**

*- Statut changé de Résolu à Terminé (Sprint)*